14350 Computer Graphics

Assignment 1 - 06/Oct/2023

# Plotting 2D Fractals using Modern OpenGL

Supervisor: Abel Gomes

Scribe: Abel Gomes

The goal of this assignment is plotting 2D fractals from convex figures (e.g., a square), as illustrated in Fig. ??. For that purpose, we first need to sample the sides of the convex figure using linear interpolation. Such samples of the target fractal constitute a sequence of 2D points. These points must stored into a point array in order to sent it to the graphics card. The OpenGL primitive to be used is the GL\_LINES.

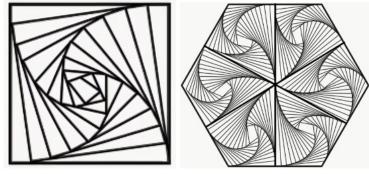

(a) Quadrangle fractal with base 4. (b) Hexagon fractal with base 4.

Figure 1: Two convex fractals generated by linear interpolation.

### 1 Reference Code

An example that illustrates the sampling process is the one concerning the drawing of the circumference at: http://www.di.ubi.pt/~agomes/cg/praticas/circle.zip. To learn how to use parametric linear interpolation is the process sampling, please refer to: https://en.wikipedia. org/wiki/Linear\_interpolation.

### 2 Who does what?

The first digit (the one furthest to the right) of the student number identifies the exercise he/she has to solve. See next section to make sure about your assignment.

#### 3 Exercises

- 0. Pentagon fractal (base convex figure is the triangle).
- 1. Hexagon fractal (base convex figure is the triangle).
- 2. Heptagon fractal (base convex figure is the triangle).
- 3. Octagon fractal (base convex figure is the triangle).

- 4. Nonagon fractal (base convex figure is the triangle).
- 5. Pentagon fractal (base convex figure is the quadrangle).
- 6. Hexagon fractal (base convex figure is the quadrangle).
- 7. Heptagon fractal (base convex figure is the quadrangle)
- 8. Octagon fractal (base convex figure is the quadrangle).
- 9. Nonagon fractal (base convex figure is the quadrangle).

## References

- [1] Shivam Arts about fractals: https://www.youtube.com/watch?v=dfvSulD311Y
- [2] Linear interpolation: https://en.wikipedia.org/wiki/Linear\\_interpolation
- [3] The OpenGL Shading Language https://www.opengl.org/registry/doc/GLSLangSpec.4.40.pdf, last access on 08/04/2015.
- [4] Dave Shreiner, Graham Sellers, John Kessenich, and Bill Licea-Kane. OpenGL Programming Guide, 8th edition, version 4.3. Addison-Wesley, Upper Saddle River, 2013.